# Recruit Release Notes Changes Launching 2015-05-18

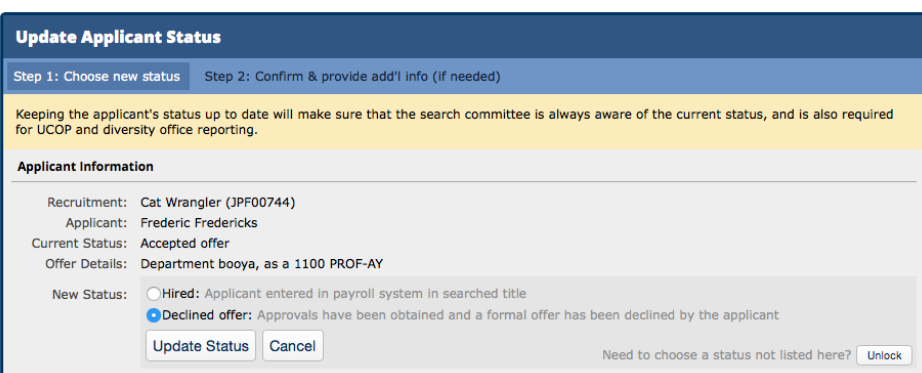

#### Applicant Statuses

You can now **move an applicant from Accepted Offer to Declined Offer**, to reflect the reality that sometimes things don't work out like we want them to.

## Compliance

You can now **select and deselect applicants inside the dispositions editor**, allowing you to sling disposition reasons and comments as quickly as your fingers will fly. This should help out when an upcoming update requires these reasons before reports can be run.

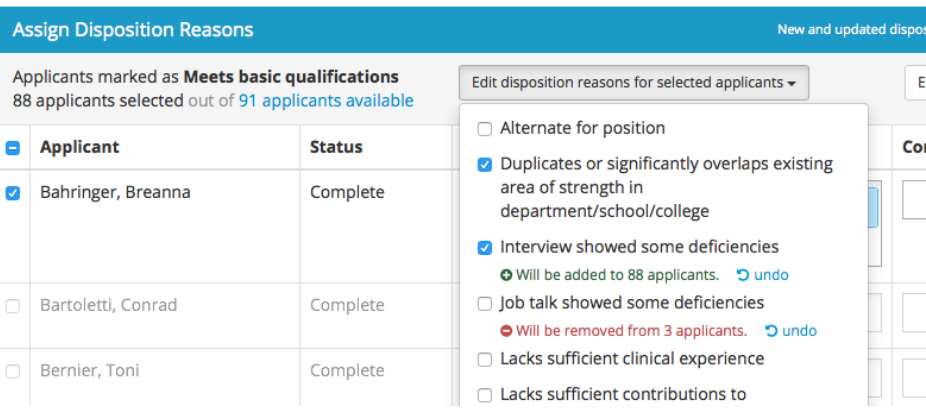

#### Review C Download PDF Bundle

Personal Note Not shared with the committee

Limit personal notes to those that are job-related. All personal notes become part of the search record and may be accessed through a public records request or during an audit.

The force is strong with this one. **Edit Note** 

Public Comments The entire committee sees these

Limit comments to those that are job-related. All comments become part of the search record and may be accessed through a public records request or during an audit.

Your Comment Updated May 28, 2015 at 1:40pm

O I heard he bulls-eyes womp rats from a T-16!

**Edit Comment** 

The applicant review screen now **includes a clear warning** that comments– even private notes– are still discoverable, and should be job-related.

You can now **create recruitments before we have availability data**, eliminating the yearly support calls about picking academic years that aren't yet available. Analysts will not be able to select specialties or run reports on recruitments that lack availability data, but they will be able to submit plans, publish the recruitment, and gather applicants. We hope to always have the availability data before you run reports, but we've often not had it when you need to create the recruitment, so this gives us more time to get the data.

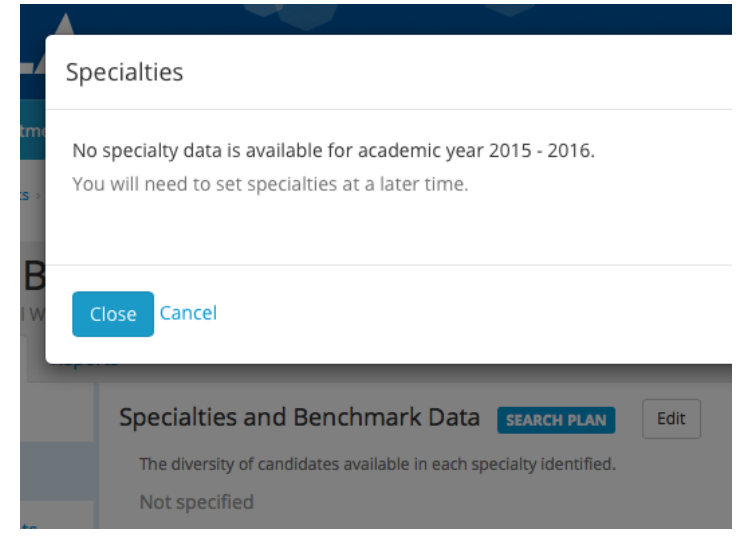

### Notable Bugs Fixed

- Search committee members are now prevented from returning to inactive recruitments they might have bookmarked
- Recruitment descriptions containing lists made with simple returns between items now render properly again
- Fixed an issue where you could bypass Search Reports' requirement that you fill out the actual search efforts by clicking the link in the table
- Fixed an issue where the creator of a search plan or search report was confusingly tied to the download timestamp.